**HP Executive Scorecard**

**For the Windows ® operating system**

**Software Version: 9.50**

# Performance Benchmark Document

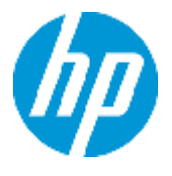

Document Release Date: June 2014

Software Release Date: June 2014

# **Contents**

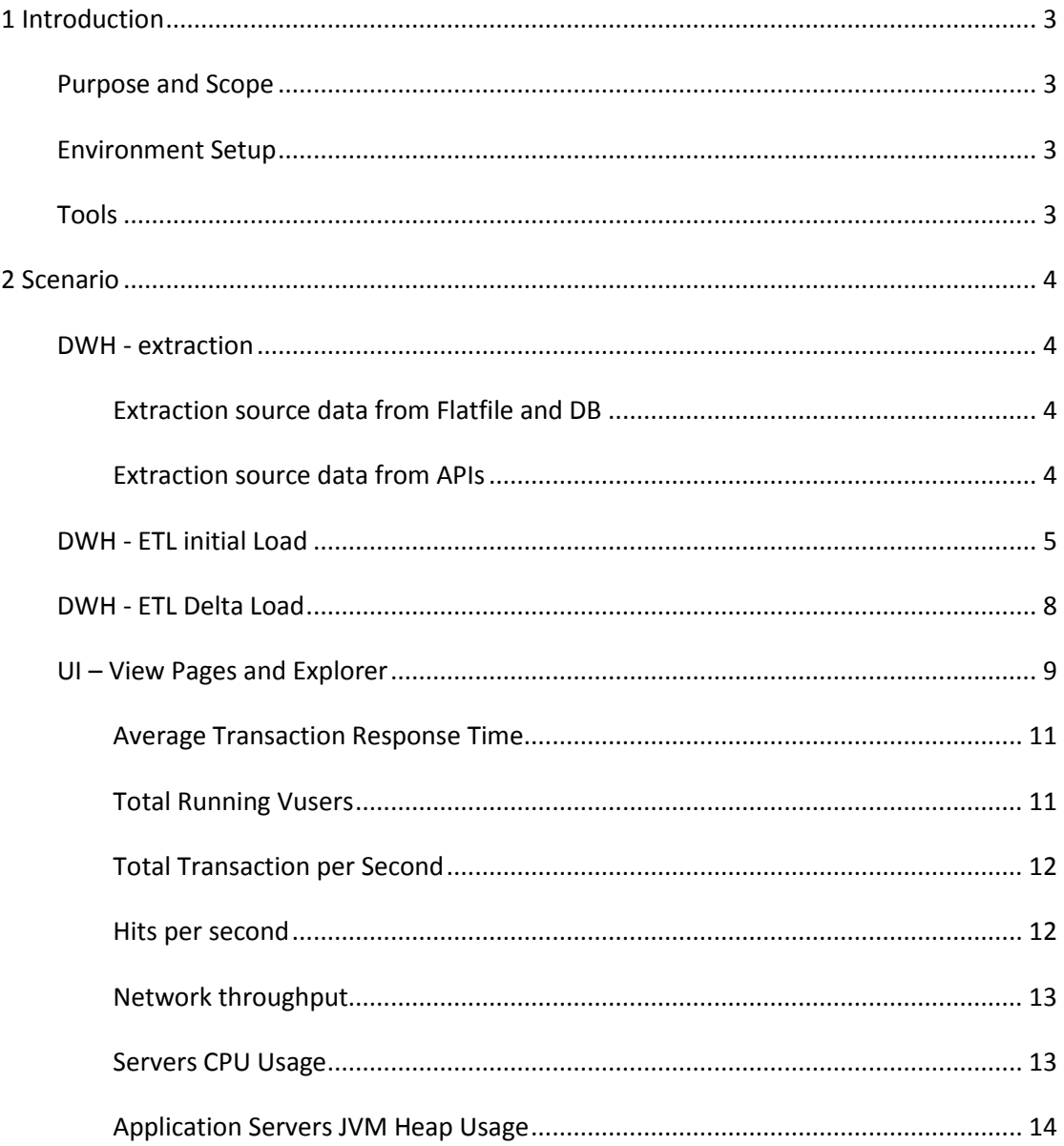

# <span id="page-2-0"></span>**1 Introduction**

## <span id="page-2-1"></span>**Purpose and Scope**

This document provides a benchmark that characterizes the performance of Executive Scorecard version 9.50. It provides contextual data regarding the data environment within which a specific functional workload is applied representing the benchmark workload. Test results for a benchmark run within HP Performance Labs are provided for reference purposes.

The following are described in more detail throughout this document:

- DWH performance of Executive Scorecard version 9.50
- UI performance of Executive Scorecard version 9.50

#### <span id="page-2-2"></span>**Environment Setup**

The following table describes the hardware and software components used for the benchmark:

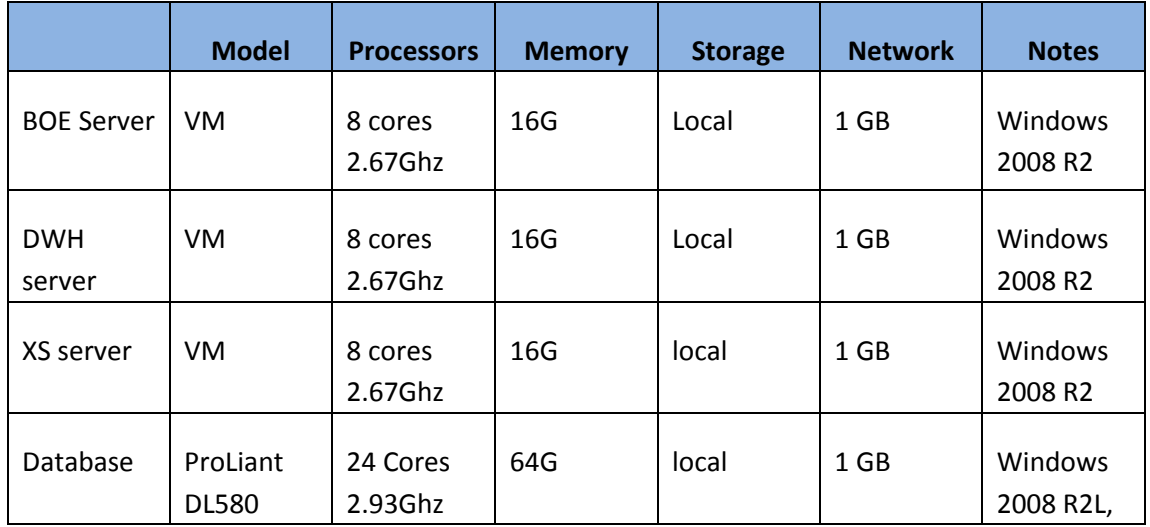

#### <span id="page-2-3"></span>**Tools**

The following tools were used to produce this benchmark:

- perfmon
- Jconsole
- HP LoadRunner 11.52
- HP Site Scope 11.20

# <span id="page-3-0"></span>**2 Scenario**

### <span id="page-3-1"></span>**DWH - extraction**

XS extracts data from all kinds of data sources including Flatfile (xls, csv, ssv, psv), DB ( Oracle, SQLSERVER, Mysql, Postgress) and particularly APIs.

#### <span id="page-3-2"></span>**Extraction source data from Flatfile and DB**

In this scenario, we test the performance of extracting data from csv, Oracle and ALM APIs. The following graph shows the result of extraction from csv and Oracle.

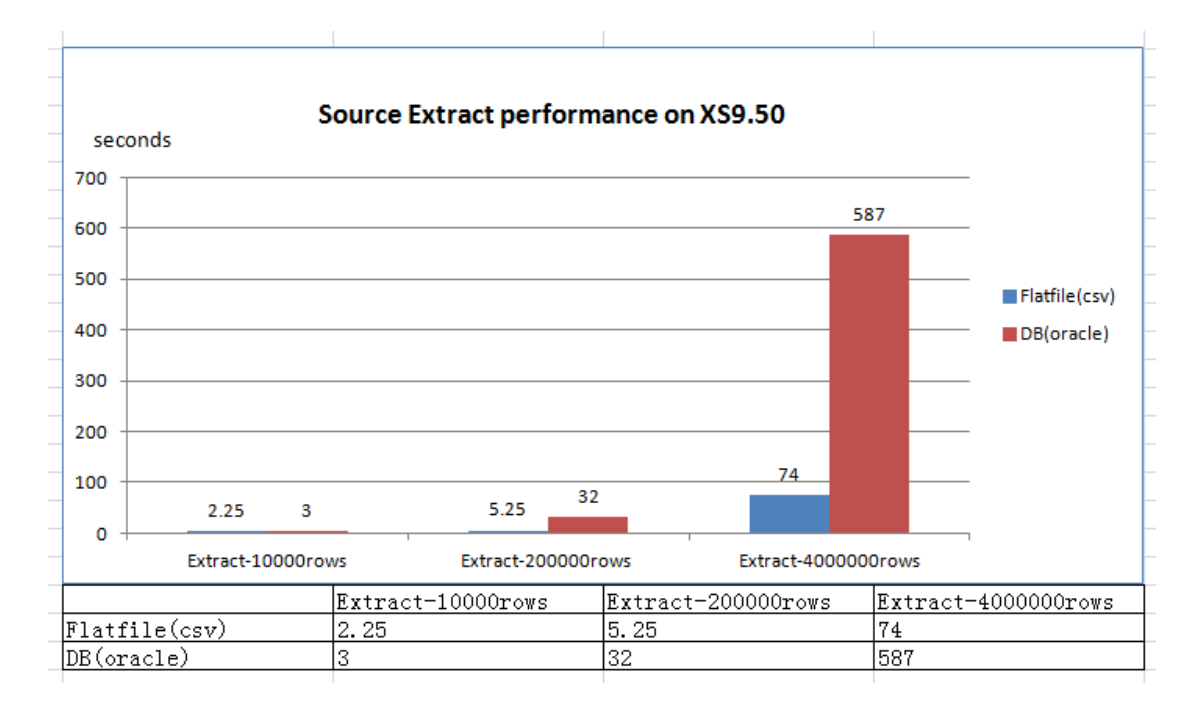

#### <span id="page-3-3"></span>**Extraction source data from APIs**

The extraction performance from APIs varies widely for different sources.

The following table describes the records extracted with ALM API in **5030** seconds.

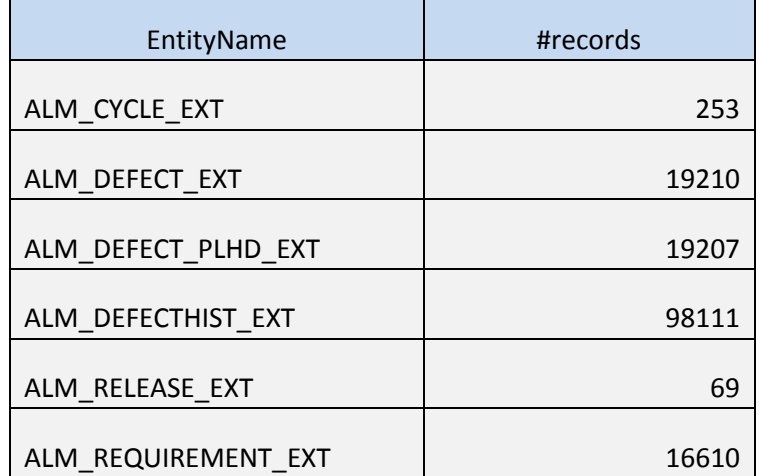

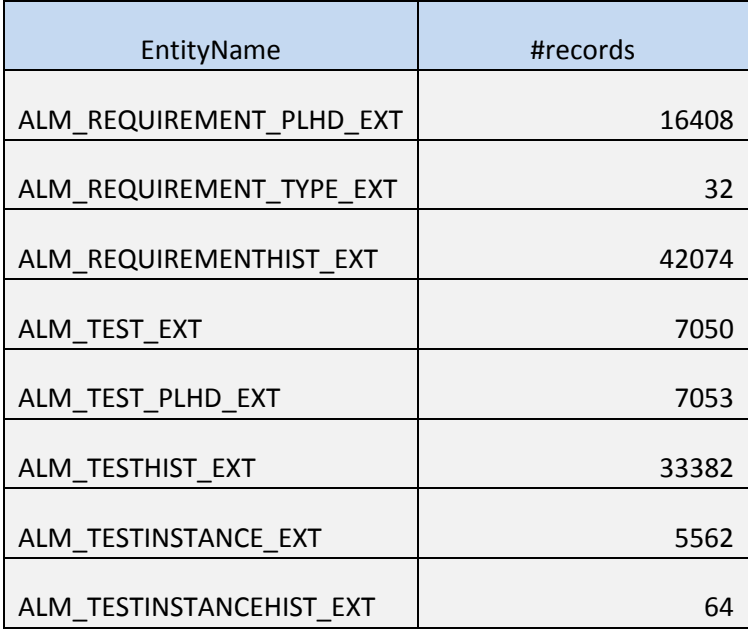

# <span id="page-4-0"></span>**DWH - ETL initial Load**

In this scenario, we ran ETL initial load against the SM source with SMALL, MEDIUM and LARGE data volumes.

The detailed data volume of the three SM data sources are listed below:

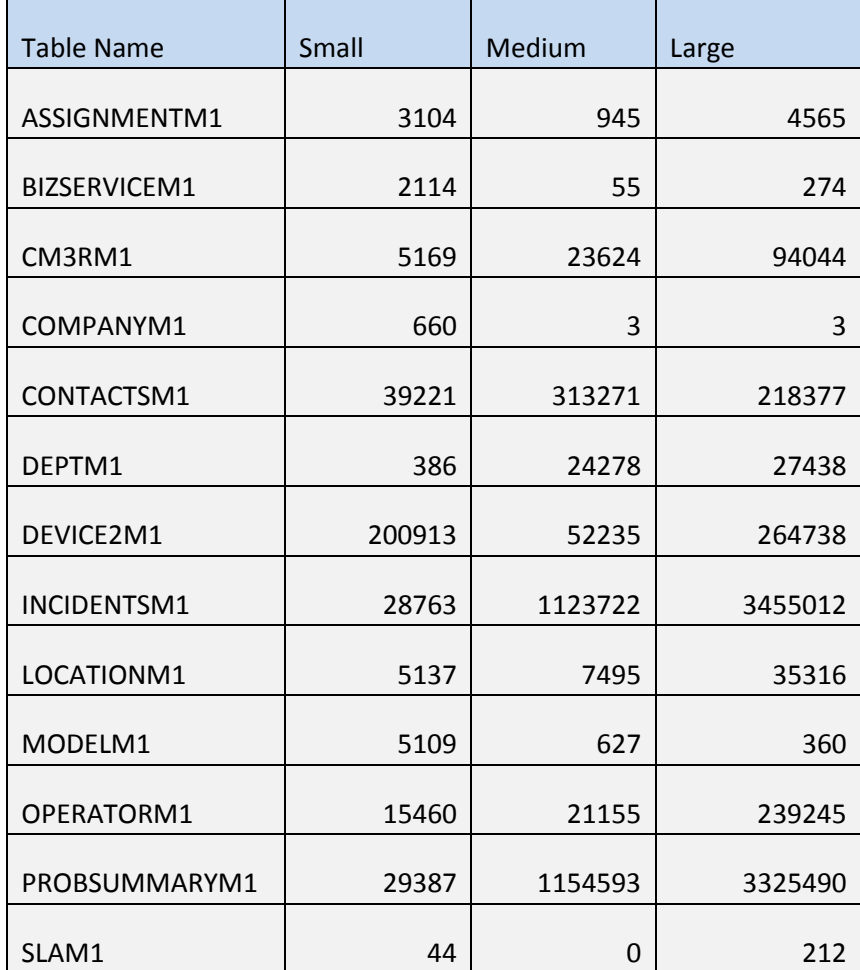

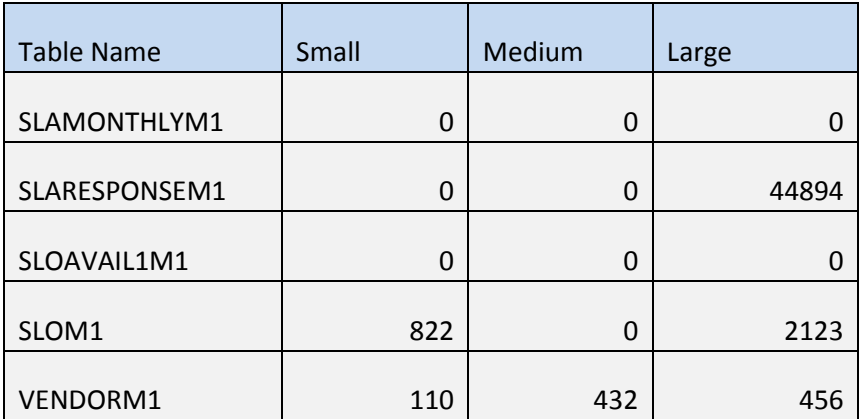

The following graph shows the SM initial load duration with different initial load periods for the three types of data volume:

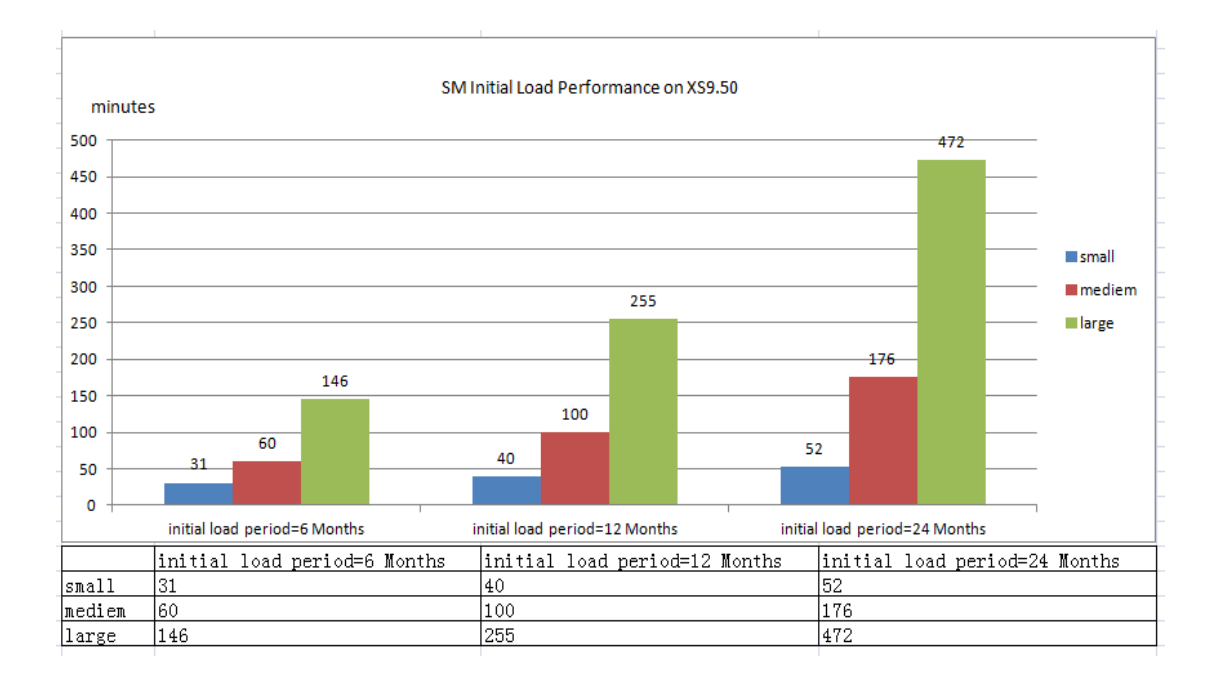

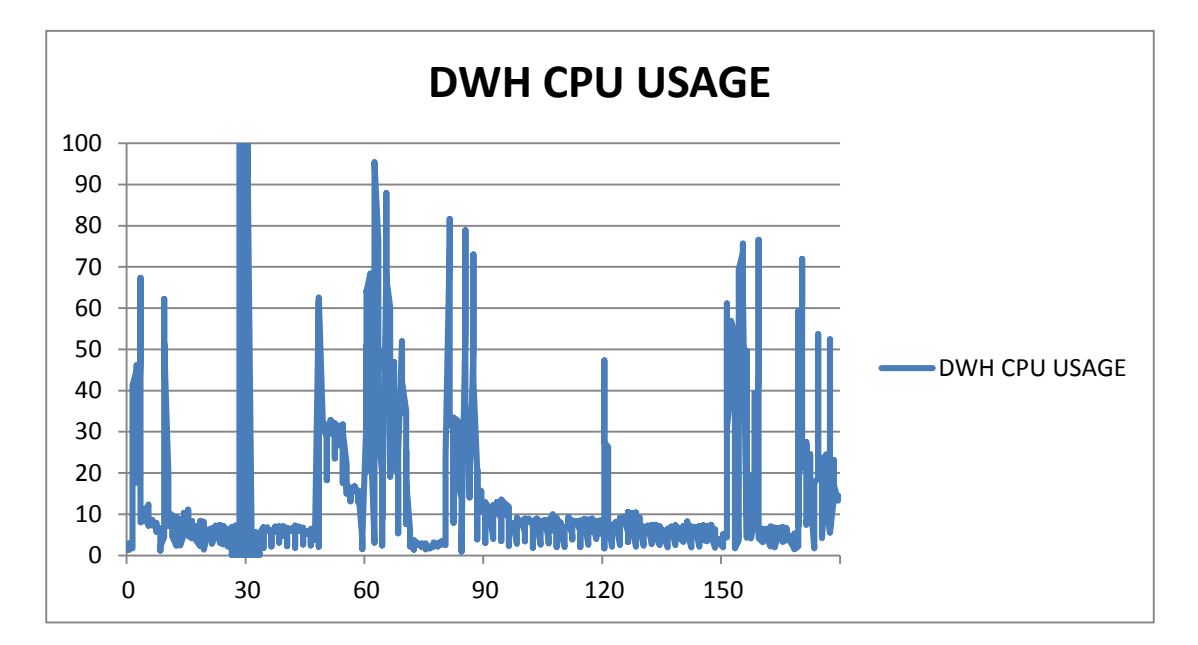

The graphs below show CPU usage of DWH server and the DB server for initial Load of SM data source with Medium size and initial load period is 24 months:

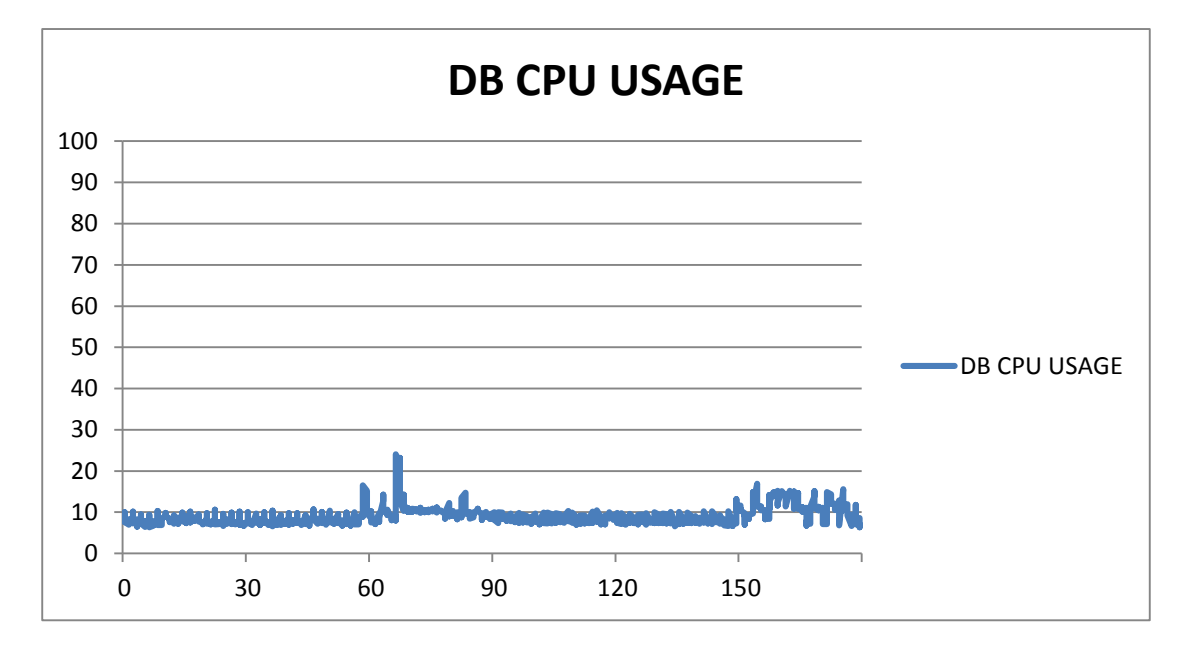

# <span id="page-7-0"></span>**DWH - ETL Delta Load**

In this scenario, we ran the ETL initial load against an SM source with SMALL, MEDIUM and LARGE data volume.

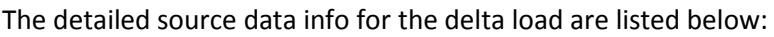

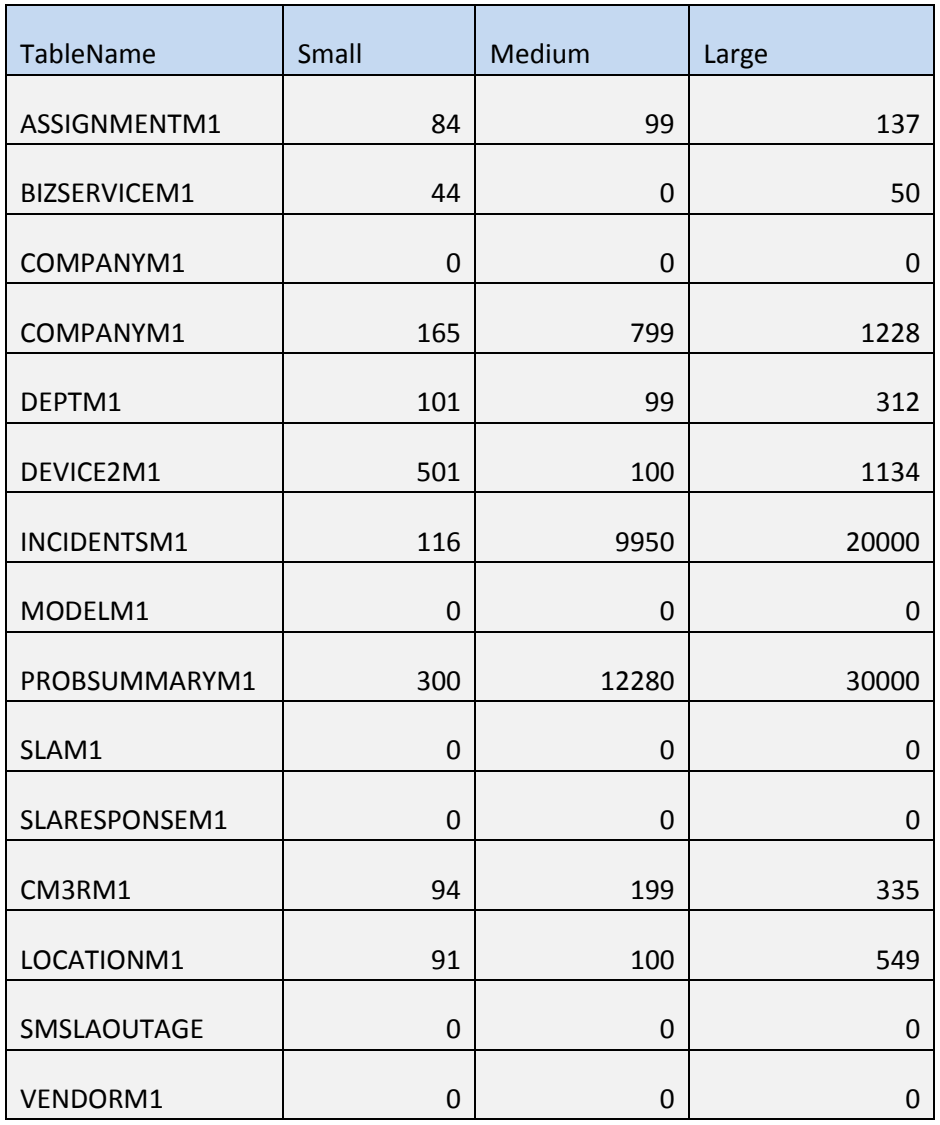

The following graph shows the SM ETL delta load performance for the three types of data volume:

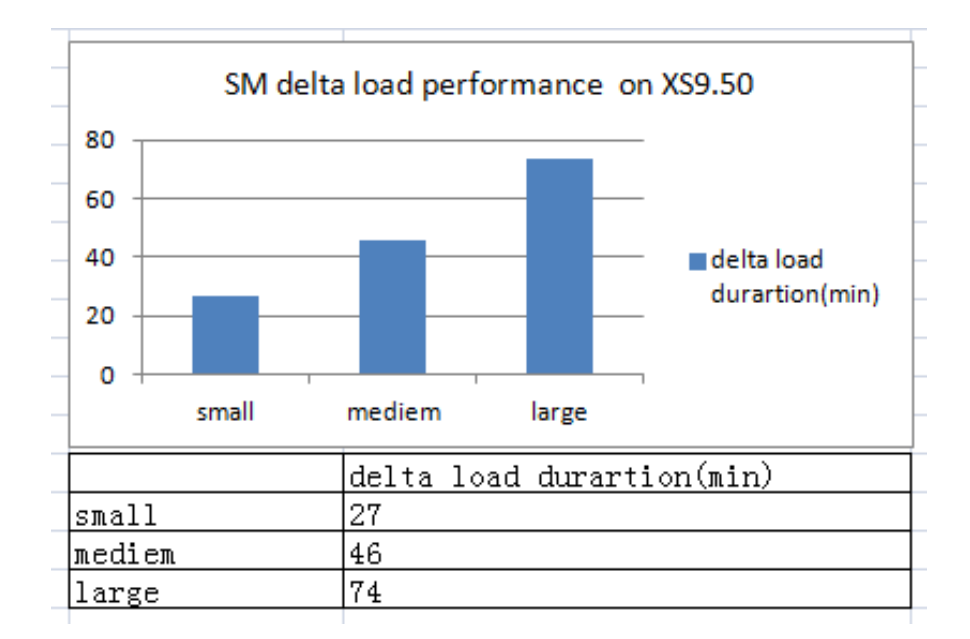

# <span id="page-8-0"></span>**UI – View Pages and Explorer**

In this scenario, we captured the performance benchmark of Executive Scorecard view pages and Explorer.

The following table provides the detailed transaction in the workflow:

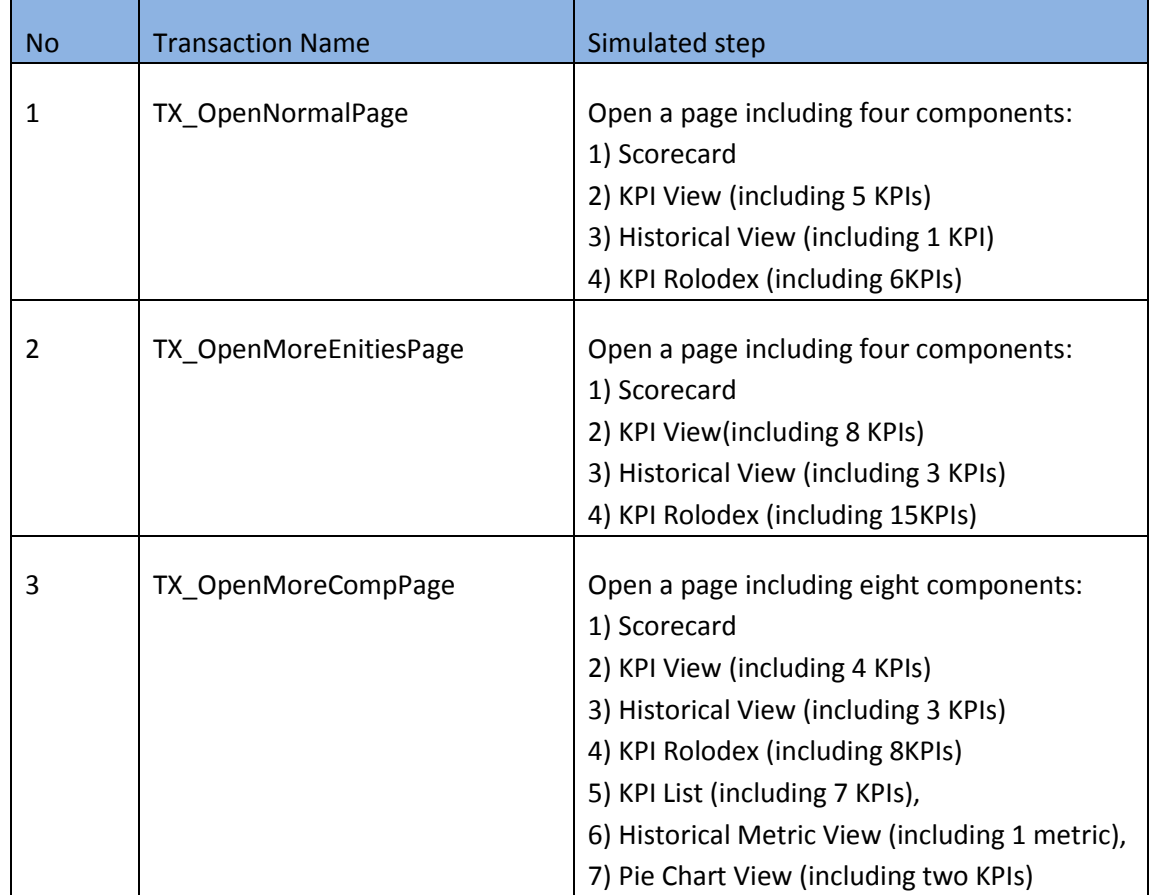

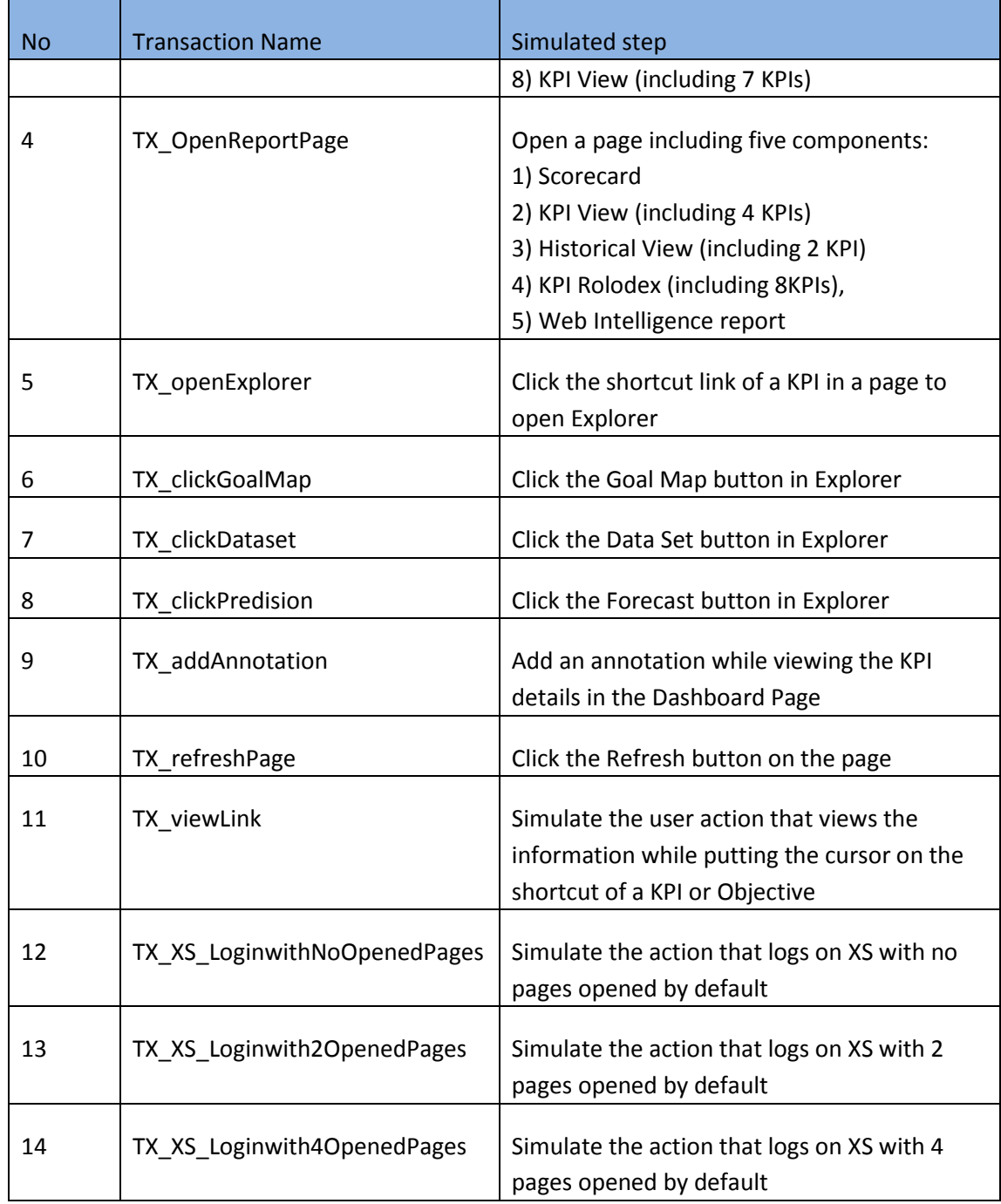

The table below characterizes the designed benchmark scenario.

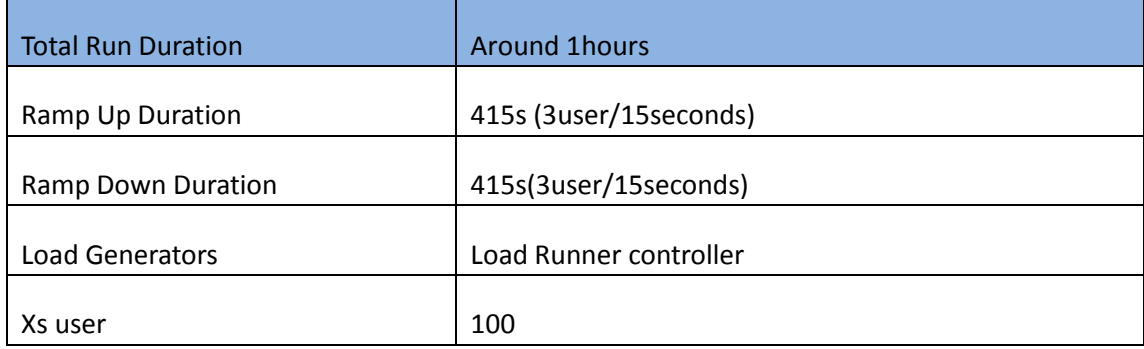

The following section provides results from a benchmark in HP PPM Performance Labs

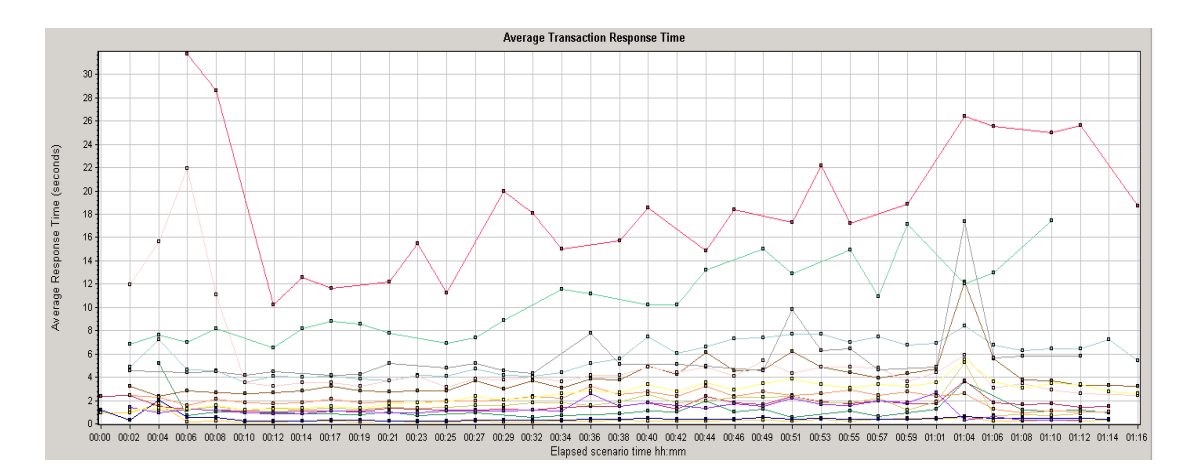

## <span id="page-10-0"></span>**Average Transaction Response Time**

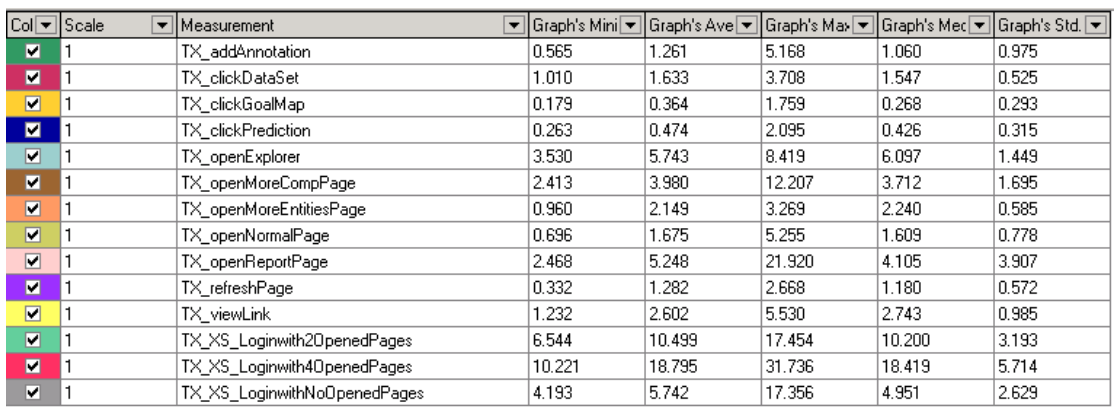

## <span id="page-10-1"></span>**Total Running Vusers**

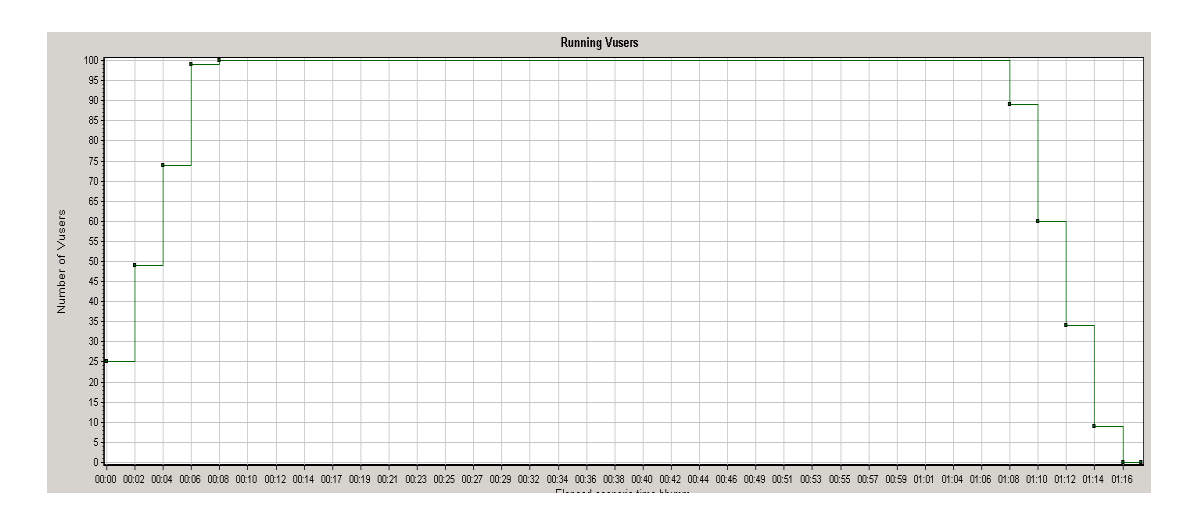

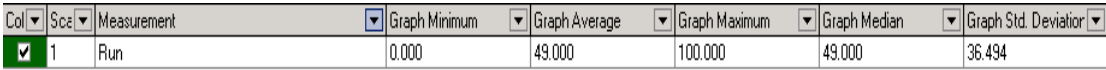

### <span id="page-11-0"></span>**Total Transaction per Second**

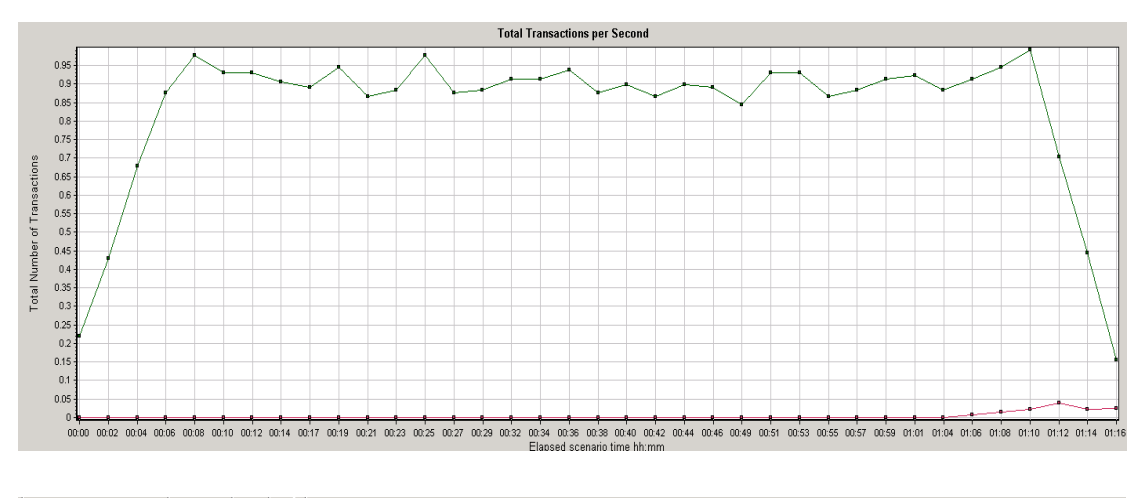

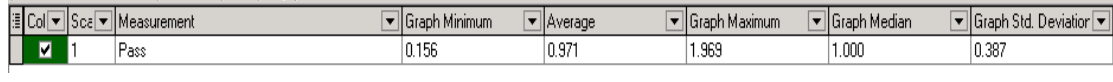

## <span id="page-11-1"></span>**Hits per second**

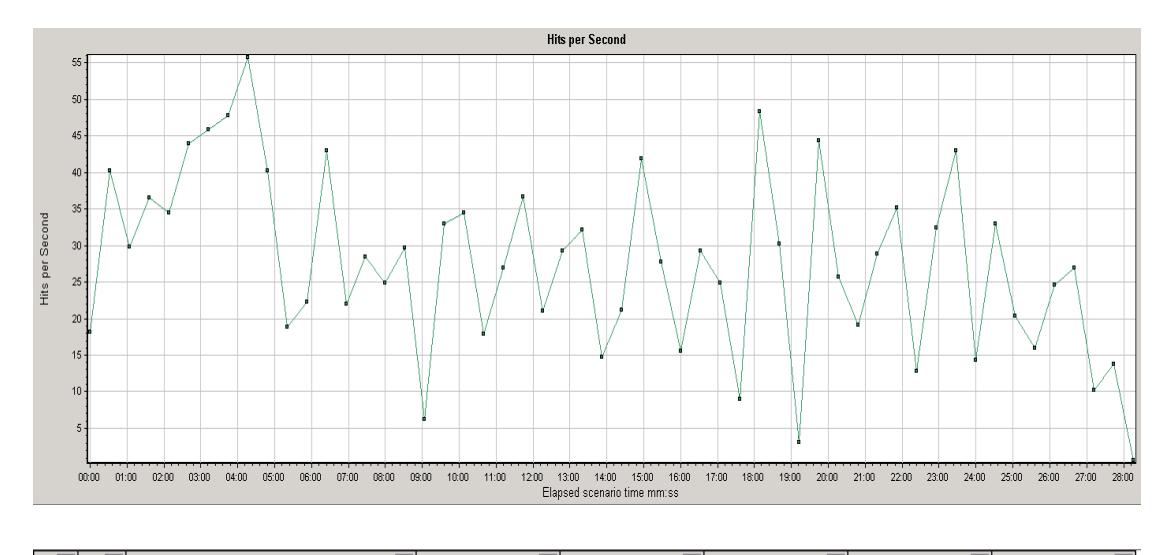

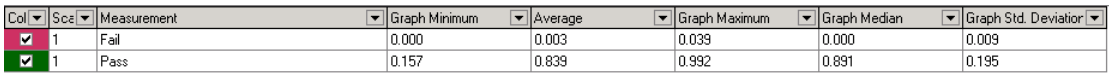

# <span id="page-12-0"></span>**Network throughput**

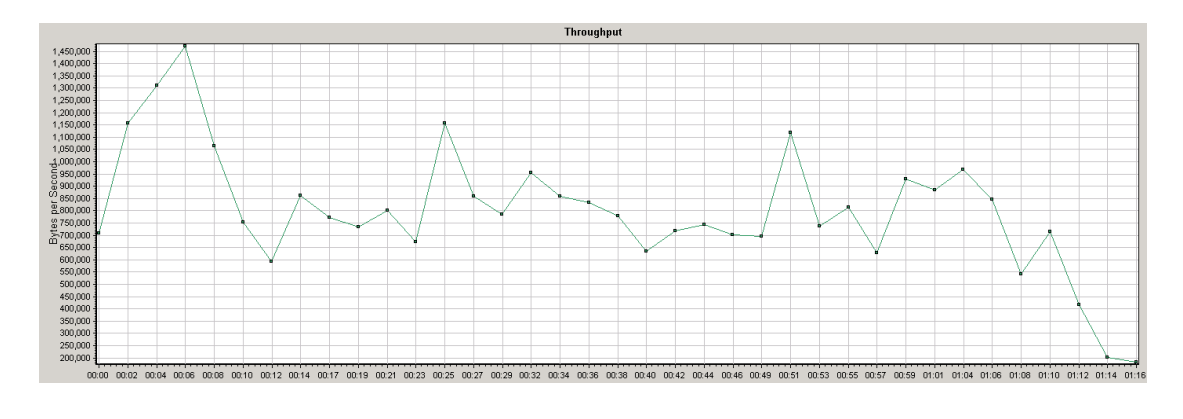

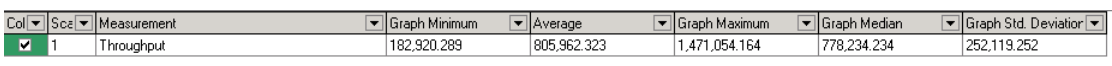

## <span id="page-12-1"></span>**Servers CPU Usage**

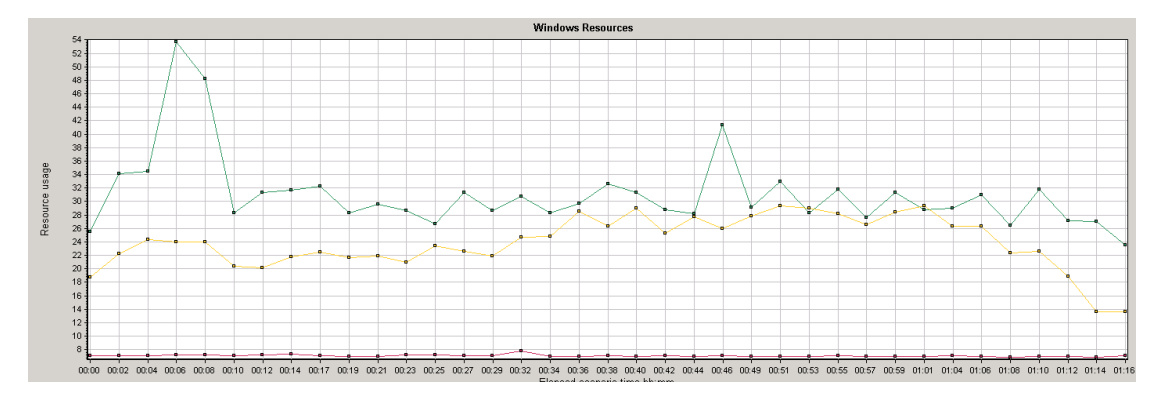

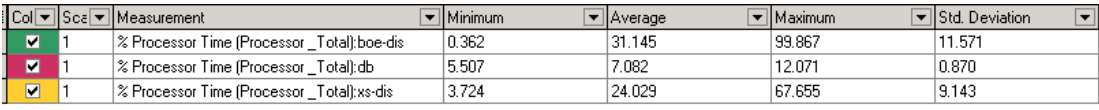

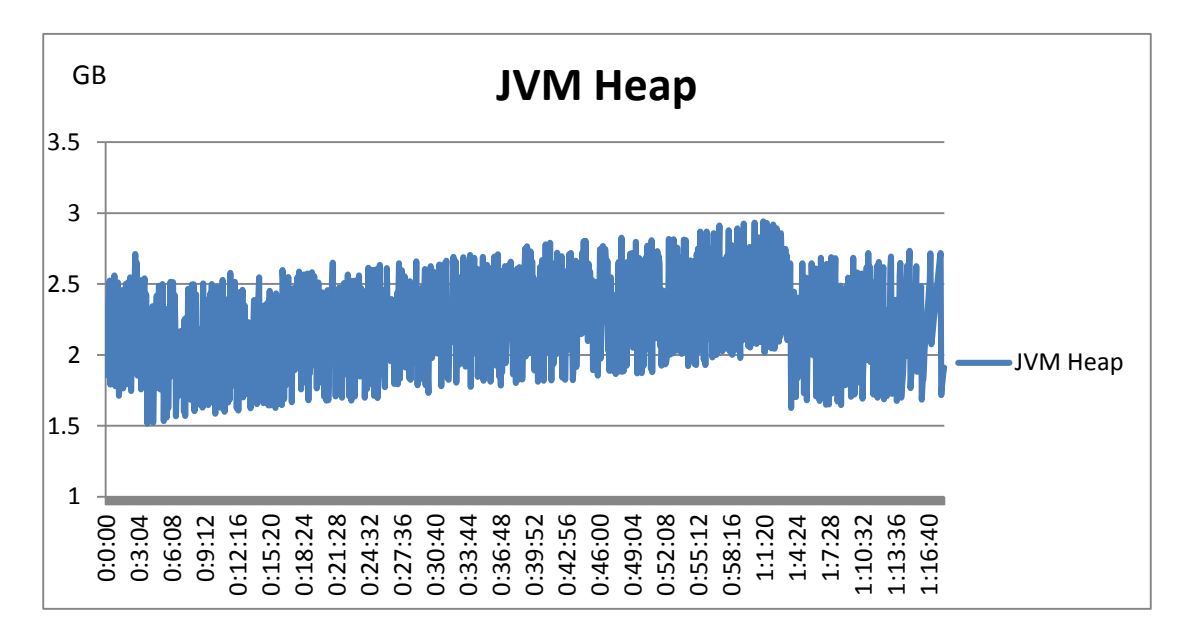

#### <span id="page-13-0"></span>**Application Servers JVM Heap Usage**